### **Optional: Tutorial Videos to Help You Review**

### **Classes and Objects**

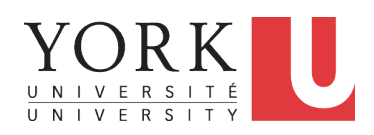

#### EECS2030 B & E: Advanced Object Oriented Programming Fall 2021

CHEN-WEI WANG

#### ● **Link to Tutorial Series**:

https://www.eecs.yorku.ca/~jackie/teaching/ tutorials/index.html#java\_from\_scratch\_w21

- **Week 1**: **Eclipse** work environment
- *Week 2c, 2d, 2e*: **Debugger** in Eclipse
- **Weeks 2, 3**: Programming/Debugging **Conditionals**
- **Weeks 4, 5**: Programming/Debugging **Arrays** and **Loops**
- *Weeks 6, 7, 8*: **Classes** and **Objects**
- **iPad Notes**: https://www.eecs.yorku.ca/˜jackie/ teaching/tutorials/notes/EECS1022%20Tutorial% 20on%20Java.pdf

#### **3 of 90**

**Required: Review Tutorials on OOP in Java** 

**Required: Written Notes to Review**

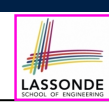

#### Current slides are cross-referenced throughout this review tutorials on Java OOP:

https://www.eecs.yorku.ca/˜jackie/teaching/ tutorials/index.html#refurbished\_store

- *Inferring Classes/Methods from JUnit Tests*: https://www.eecs.yorku.ca/˜jackie/teaching/ lectures/2021/F/EECS2030/notes/EECS2030\_F21\_ Inferring\_Classes\_from\_JUnit.pdf
- *Declaring and Manipulating Reference-Typed, Multi-Valued Attributes*: https://www.eecs.yorku.ca/˜jackie/ teaching/lectures/2021/F/EECS2030/notes/ EECS2030\_F21\_Tracing\_PointCollectorTester.pdf

**4 of 90**

### **Learning Outcomes**

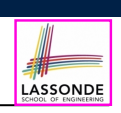

#### Understand:

- Object Orientation
- Classes as Templates:
	- attributes, constructors, (accessor and mutator) methods
	- use of this
- Objects as Instances:
	- use of new
	- the dot notation, method invocations
	- reference aliasing
- Reference-Typed Attributes: Single-Valued vs. Multi-Valued
- Non-Static vs. Static Variables
- Helper Methods

#### **5 of 90**

### **Object Orientation: Observe, Model, and Execute**

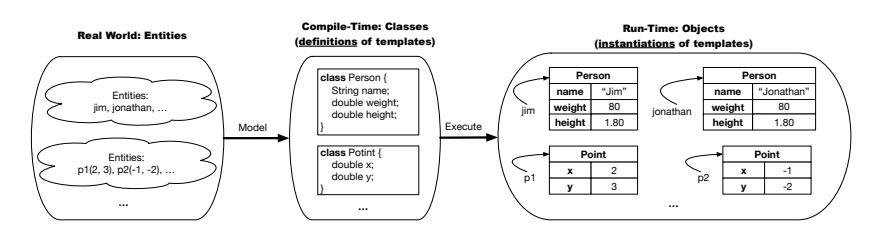

- Study this tutorial video that walks you through the idea of *object orientation* .
- We *observe* how real-world *entities* behave.
- We *model* the common *attributes* and *behaviour* of a set of entities in a single *class*.
- We *execute* the program by creating *instances* of classes, which interact in a way analogous to that of real-world *entities*.

**7 of 90**

# **Separation of Concerns: App/Tester vs. Model**onDE

- In EECS1022/EECS1021:
	- *Model Component*: One or More Java Classes e.g., Person vs. SMS, Student, CourseRecord
	- Another Java class that "manipulates" the model class(es)
		- *Controller* (e.g., BMIActivity, LEDController). Effects? Visualized at a connected physical device (e.g., tablet, LED lightbulbs)
		- *Tester* (e.g., PersonTester, BankTester). Effects? Seen (as textual outputs) at console Asserting *expected* vs. *actual* Values in JUnit tests
- In Java:
	- We may define more than one *classes*.
	- Each class may contain more than one *methods*.

### *Object-Oriented Programming (OOP)* in Java:

- Use *classes* to define templates
- Use *objects* to instantiate classes
- At *runtime*, *create* objects and *call* methods on objects, to *simulate interactions* between real-life entities. **6 of 90**

## **Object-Oriented Programming (OOP)**

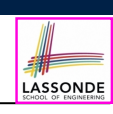

LASSONDE

- In real life, lots of *entities* exist and interact with each other.
	- e.g., *People* gain/lose weight, marry/divorce, or get older.
	- e.g., *Cars* move from one point to another.
	- e.g., *Clients* initiate transactions with banks.
- Entities:
	- Possess *attributes*;
	- Exhibit *bebaviour*; and
	- Interact with each other.
- Goals: Solve problems *programmatically* by
	- *Classifying* entities of interest Entities in the same class share *common* attributes and bebaviour.
	- *Manipulating* data that represent these entities Each entity is represented by *specific* values.

Points on a two-dimensional plane are identified by their signed distances from the X- and Y-axises. A point may move arbitrarily towards any direction on the plane. Given two points, we are often interested in knowing the distance between them.

• A template called Point defines the common

○ *behaviour* (e.g., move up, get distance from)

o <mark>attributes</mark> (e.g., x, y) [≈ nouns]<br>○ *behaviour* (e.g., move up, get distance from) [≈ verbs]

**OO Thinking: Templates vs. Instances (2.1)** 

A person is a being, such as a human, that has certain attributes and behaviour constituting personhood: a person ages and grows on their heights and weights.

- A template called Person defines the common
	- ° <mark>attributes</mark> (e.g., age, weight, height) [≈ nouns]<br>○ *behaviour* (e.g., get older, gain weight) [≈ verbs]
	- *behaviour* (e.g., get older, gain weight)

 $\left[\frac{80}{1.8^2}\right]$ 

 $\left[\frac{90}{1.732}\right]$ 

#### **9 of 90**

**11 of 90**

### **OO Thinking: Templates vs. Instances (1.2)**

- A *template* (e.g., class Point) defines what's **shared** by a set of related entities (i.e., 2-D points).
	- Common *attributes* (x, y)
	- Common *behaviour* (move left, move up)
- Each template may be *instantiated* as multiple instances, each with *instance-specific* values for attributes x and y:
	- Point instance p1 is located at (3*,* 4)
	- Point instance p2 is located at (−4*,*−3)
- Instances of the same template may exhibit *distinct behaviour*.
	- When p1 moves up for 1 unit, it will end up being at (3*,* 5)
	- When p2 moves up for 1 unit, it will end up being at (−4*,*−2)
	- o Then, p1's distance from origin:<br>
	o Then, p2's distance from origin:<br>  $\sqrt{(-4)^2 + (-2)^2}$
	- Then, p2's distance from origin: [√(−4)<sup>2</sup> <sup>+</sup> (−2)2]

 $\sqrt{3^2 + 5^2}$ 

### **OO Thinking: Templates vs. Instances (2.2)**

- A *template* (e.g., class Person) defines what's **shared** by a set of related entities (i.e., persons).
	- Common *attributes* (age, weight, height)
	- Common *behaviour* (get older, lose weight, grow taller)
- Each template may be *instantiated* as multiple instances, each with *instance-specific* values for attributes age, weight, and height.
	- Person instance jim is

50-years old, 1.8-meters tall and 80-kg heavy

o Person instance jonathan is

- 65-years old, 1.73-meters tall and 90-kg heavy
- Instances of the same template may exhibit *distinct behaviour*.
	- When jim gets older, he becomes 51
	- When jonathan gets older, he becomes 66.
	- o jim's BMI is based on his own height and weight
	- o jonathan's BMI is based on his own height and weight

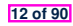

### **OOP: Classes** ≈ **Templates**

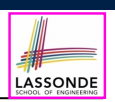

[set of 64-bit integers]

LASSONDE

[set of 64-bit FP numbers]

[set of single characters]

[set of true and false]

In Java, you use a *class* to define a *template* that enumerates *attributes* that are common to a set of *entities* of interest.

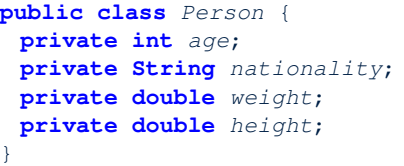

**public class** *Point* { **private double** *x*; **private double** *y*; }

#### **13 of 90**

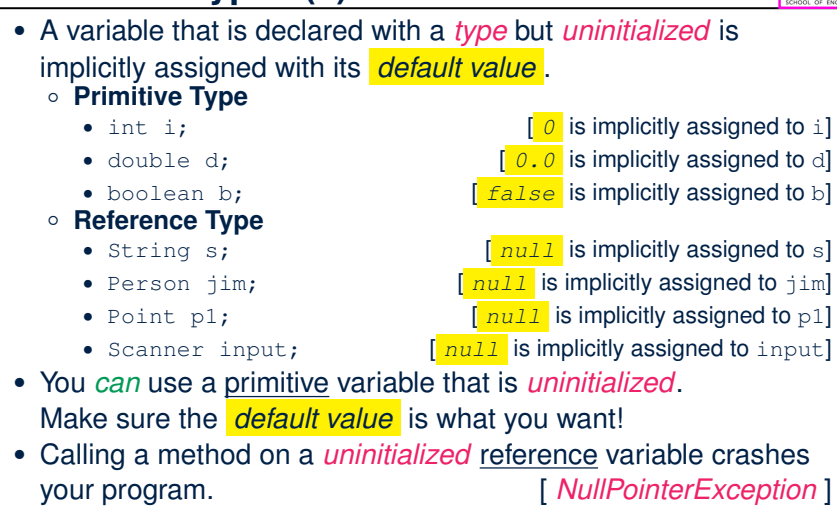

Always initialize reference variables!

**15 of 90**

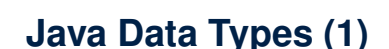

A (data) type denotes a set of related *runtime values*.

- **1.** *Primitive Types*
	- *Integer* Type
		- int [set of 32-bit integers]
		-
	- *Floating-Point Number* Type
		-
	- *Character* Type
		-
	- *Boolean* Type
	-
- **2.** *Reference Type* : *Complex Type with Attributes and Methods*
	- *String* [set of references to character sequences]<br>○ *Person* [set of references to Person objects]
	- *Person* [set of references to Person objects]<br>○ *Point* [set of references to Point objects]
	- *Point* [set of references to Point objects]<br>○ *Scanner* **interestional** [set of references to Scanner objects]
- *Scanner* [set of references to Scanner objects] **14 of 90**
- 

### **OOP: Methods (1.1)**

**Java Data Types (2)**

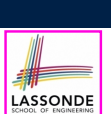

LASSONDE

● A *method* is a named block of code, *reusable* via its name.

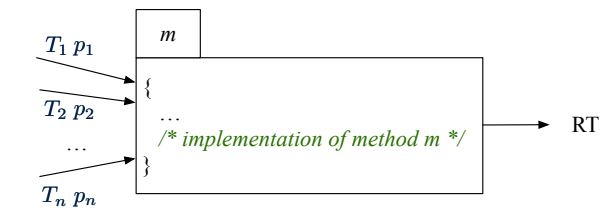

- The *Header* of a method consists of:<br>
o Return type
	- $[ RT (which can be  $\text{void}) ]$$ 
		-
	- Name of method  $[m]$ <br>○ Zero or more *parameter names*  $[p_1, p_2, ..., p_n]$
	- Zero or more *parameter names*  $[p_1, p_2, ..., p_n]$ <br>○ The corresponding *parameter types*  $[T_1, T_2, ..., T_n]$  $\circ$  The corresponding *parameter types*
- A call to method *m* has the form:  $m(a_1, a_2, \ldots, a_n)$ Types of *argument values*  $a_1, a_2, \ldots, a_n$  must match the the corresponding parameter types  $T_1, T_2, \ldots, T_n$ .

**16 of 90**

### **OOP: Methods (1.2)**

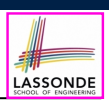

- In the body of the method, you may
	- Declare new *local variables* (whose *scope* is within that method).
	- Use or change values of *attributes*.
	- Use values of *parameters*, if any.

#### **public class** *Person* { **private String nationality**;

**public void** *changeNationality*(**String** *newNationality*) { **nationality** = *newNationality*;}}

● *Call* a *method*, with a *context object* , by passing *arguments*.

#### **public class** *PersonTester* {

**public static void** *main*(**String**[] *args*) { *Person* **jim** = **new** *Person*(50, "British");

 $Person$  **jonathan** = **new**  $Person(60, "Canadian");$ 

**jim**.*changeNationality*("Korean");

**jonathan**.*changeNationality*("Korean"); } }

**17 of 90**

### **OOP: Methods (3)**

#### **1.** *Constructor*

- Same name as the class. No return type. *Initializes* attributes.
- Called with the **new** keyword.
- e.g., Person jim = **new** Person(50, "British");

#### **2.** *Mutator*

- *Changes* (re-assigns) attributes
- void return type
- Cannot be used when a value is expected
- $\circ$  e.g., double h = jim. setHeight (78.5) is illegal!
- **3.** *Accessor*
	- *Uses* attributes for computations (without changing their values)
	- Any return type other than void
	- An explicit *return statement* (typically at the end of the method) returns the computation result to where the method is being used. e.g., double bmi =  $\lim_{x \to 0} \text{getBMI}()$ ;
	- e.g., println(p1.getDistanceFromOrigin());

**19 of 90**

### **OOP: Methods (2)**

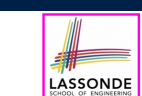

- Each *class* C defines a list of methods.
	- A *method* m is a named block of code.
- We *reuse* the code of method m by calling it on an *object* obj of class C.
	- For each *method call* obj.m(*...*):
	- obj is the *context object* of type C
	- m is a method defined in class C
	- We intend to apply the *code effect of method* m to object obj. e.g., jim.getOlder() vs. jonathan.getOlder() e.g., p1.moveUp(3) vs. p2.moveUp(3)
- All objects of class C share *the same definition* of method m.
- However:
	- ∵ Each object may have *distinct attribute values*.
	- ∴ Applying *the same definition* of method m has *distinct effects*.

**OOP: Class Constructors (1.1)**

LASSONDE

LASSONDE

- The purpose of defining a *class* is to be able to create *instances* out of it.
- To *instantiate* a class, we use one of its *constructors* .
- A constructor
	- declares input *parameters*
	- uses input parameters to *initialize some or all* of its *attributes*

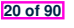

### **OOP: Class Constructors (1.2)**

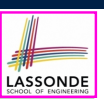

LASSONDE

For each *class*, you may define *one or more constructors* : ○ *Names* of all constructors must match the class name.

- 
- *No return types* need to be specified for constructors.
- *Overloaded* constructor have *distinct* lists of *parameter types*.
	- Person(String n), Person(String n, int age)  $\checkmark$
	- Person(String n, int age), Person(int age, String n)
	- Person(String fN, int age), Person(String lN, int id) ×
- Each *parameter* that is used to initialize an attribute must have a *matching type*.
- The *body* of each constructor specifies how *some or all attributes* may be *initialized*.

### **OOP: Class Constructors (2.2)**

```
public class Person {
   private int age;
   private String nationality;
   private double weight;
   private double height;
   public Person(int initAge, String initNat) {
    age = initAge;
    nationality = initNat;
   }
   public Person (double initW, double initH) {
    weight = initW;
    height = initH;
   }
   public Person(int initAge, String initNat,
           double initW, double initH) {
    ... /* initialize all attributes using the parameters */
   }
  }
23 of 90
```
**21 of 90**

### **OOP: Class Constructors (2.1)**

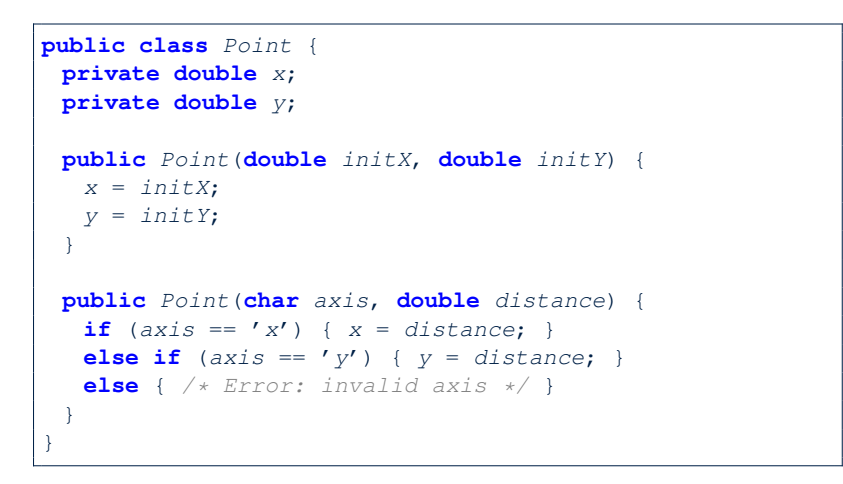

### **Visualizing Objects at Runtime (1)**

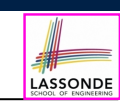

LASSONDE

- To trace a program with sophisticated manipulations of objects, it's critical for you to visualize how objects are:
	- Created using *constructors*

```
Person jim = new Person(50, "British", 80, 1.8);
```
○ Inquired using *accessor methods*

```
double bmi = \lim_{x \to 0} qetBMI();
```
○ Modified using *mutator methods*

```
jim.gainWeightBy(10);
```
- To visualize an object:
	- $\circ$  Draw a rectangle box to represent *contents* of that object:
		- Title indicates the *name of class* from which the object is instantiated.
		- Left column enumerates *names of attributes* of the instantiated class.
		- Right column fills in *values* of the corresponding attributes.
	- Draw arrow(s) for *variable(s)* that store the object's **address**.

### **Visualizing Objects at Runtime (2.1)**

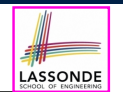

After calling a *constructor* to create an object:

*Person jim* = **new** *Person*(50, "British", 80, 1.8);

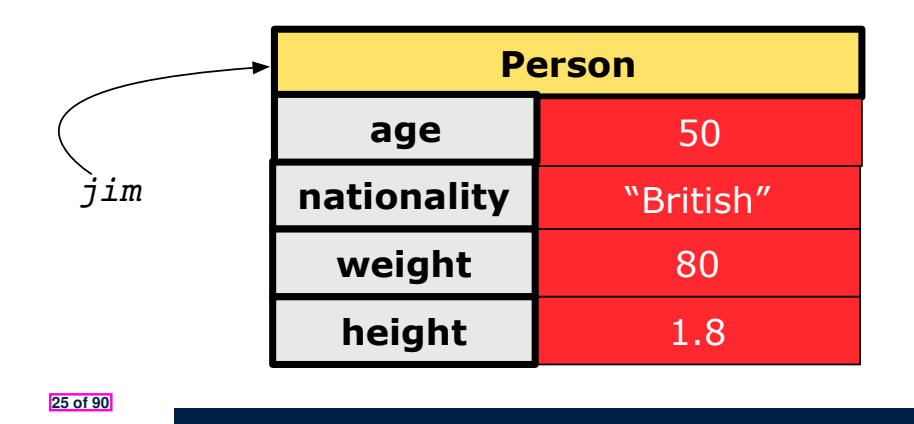

### **Visualizing Objects at Runtime (2.3)**

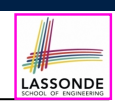

After calling a *mutator* to modify the state of context object  $\frac{1}{2}$ im:

*jim*.*gainWeightBy*(10);

- *Contents* of the object pointed to by jim change.
- *Address* of the object remains unchanged.
	- $\Rightarrow$  jim points to the same object!

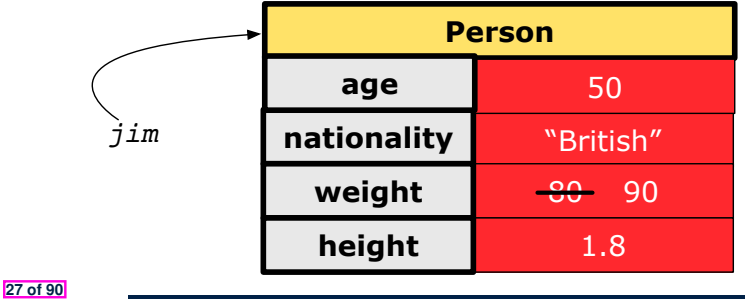

### **Visualizing Objects at Runtime (2.2)**

LASSONDE

After calling an *accessor* to inquire about context object jim:

**double** *bmi* = *jim*.*getBMI*();

- Contents of the object pointed to by jim remain intact.
- Retuned value  $\frac{80}{(1.8)^2}$  of jim.getBMI() stored in variable bmi.

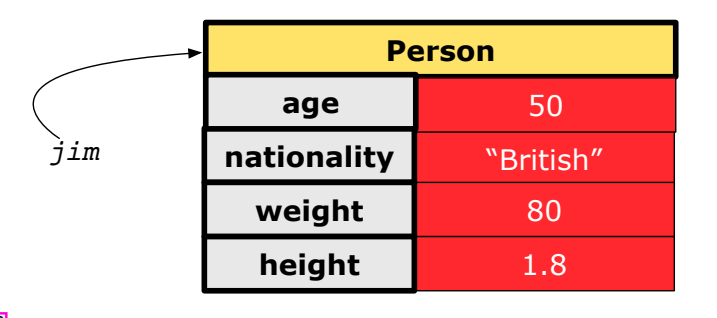

### **Visualizing Objects at Runtime (2.4)**

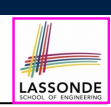

After calling the same *accessor* to inquire the *modified* state of context object jim:

*bmi* = *jim*.*getBMI*();

- Contents of the object pointed to by jim remain intact.
- Retuned value  $\frac{90}{(1.8)^2}$  of jim.getBMI() stored in variable bmi.

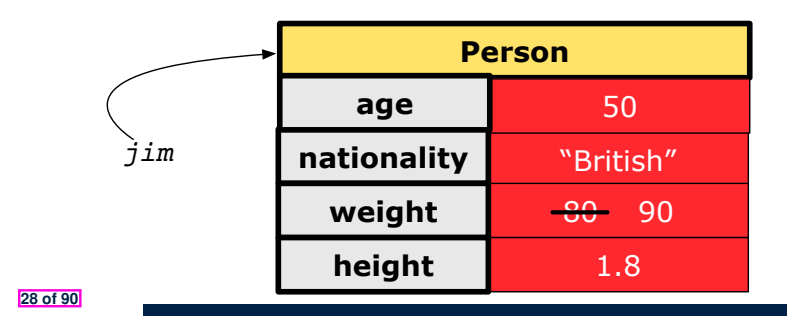

### **Object Creation (1.1)**

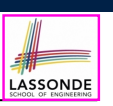

LASSONDE

*Point*  $p1 = new Point(2, 4)$ ;

**1. RHS (Source) of Assignment**: *new Point(2, 4)* creates a new *Point object* in memory.

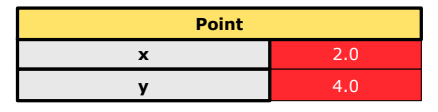

- **2. LHS (Target) of Assignment**: *Point p1* declares a *variable* that is meant to store the *address* of *some Point object*.
- **3. Assignment**: Executing *=* stores new object's address in p1.

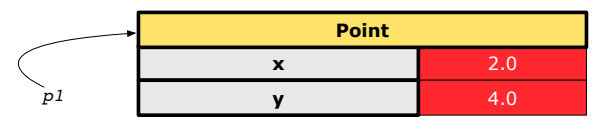

```
Object Creation (2)
```
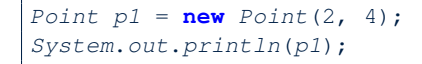

#### Point@677327b6

By default, the address stored in  $p1$  gets printed. Instead, print out attributes separately:

 $System.out.println("(" + p1.getX() +", "+p1.getY() + "")$ ;

 $(2.0, 4.0)$ 

**31 of 90**

**Object Creation (1.2)**

*Person jim* = **new** *Person*(50, "British");

**1. RHS (Source) of Assignment**: *new Person(50, "British")* creates a new *Person object* in memory.

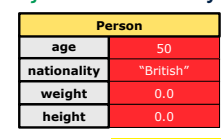

- **2. LHS (Target) of Assignment**: *Point jim* declares a *variable* that is meant to store the *address* of *some Person object*.
- **3. Assignment**: Executing *=* stores new object's address in jim.

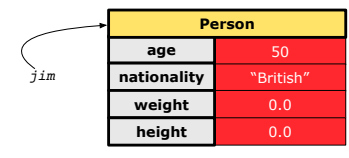

**OOP: Object Creation (3.1.1)**

LASSONDE

LASSONDE

A constructor may only *initialize* some attributes and leave others *uninitialized*.

```
public class PointTester {
 public static void main(String[] args) {
  Point p1 = new Point(3, 4);
  Point p2 = new Point(-3 -2);
  Point p3 = new Point('x', 5);
  Point p4 = new Point('y', -7);}
}
```
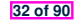

### **OOP: Object Creation (3.1.2)**

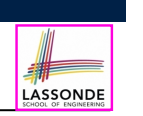

-3.0 -2.0

-7.0

**Person**

**Person**

### **OOP: Object Creation (3.2.2)**

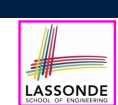

LASSONDE

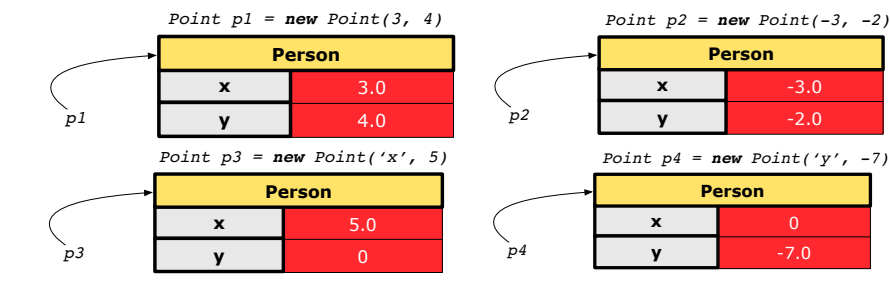

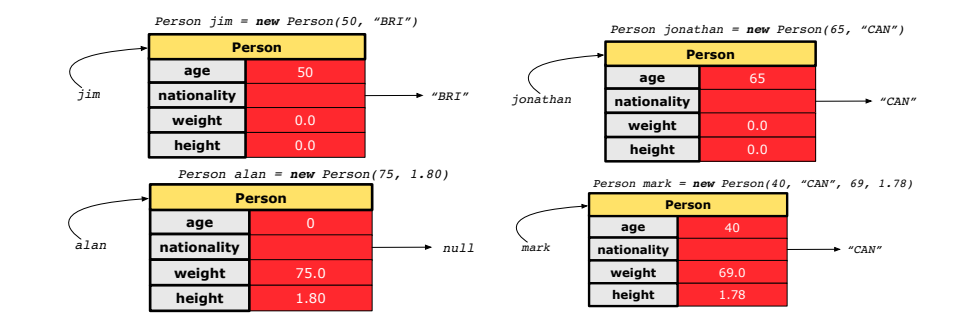

**33 of 90**

**35 of 90**

**36 of 90**

**OOP: Object Creation (3.2.1)**

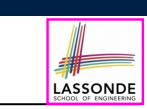

A constructor may only *initialize* some attributes and leave others *uninitialized*.

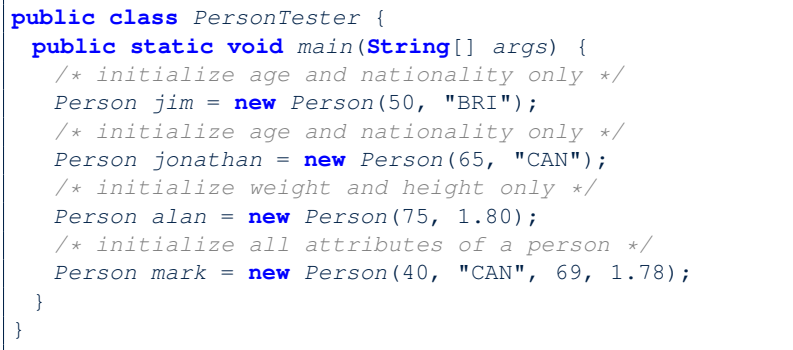

### **OOP: Object Creation (4)**

- When using the constructor, pass *valid argument values*:
	- The type of each argument value must match the corresponding parameter type.
	- e.g., Person(50, "BRI") matches
		- Person(int initAge, String initNationality)
	- $\circ$  e.g., Point (3, 4) matches Point(double initX, double initY)
- When creating an instance, *uninitialized* attributes implicitly get assigned the *default values* .
	- Set *uninitialized* attributes properly later using **mutator** methods

```
Person jim = new Person(50, "British");
jim.setWeight(85);
jim.setHeight(1.81);
```
### **OOP: The Dot Notation (1)**

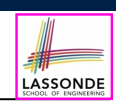

LASSONDE

- A binary operator:
	- **LHS** an object
	- **RHS** an attribute or a method
- Given a *variable* of some *reference type* that is **not** null:
	- We use a dot to retrieve any of its *attributes* . Analogous to 's in English e.g., jim.nationality means jim's nationality
	- We use a dot to invoke any of its *mutator methods* , in order to *change* values of its attributes.
	- e.g., jim.changeNationality("CAN") changes the nationality attribute of jim
	- We use a dot to invoke any of its *accessor methods* , in order to *use* the result of some computation on its attribute values. e.g., jim.getBMI() computes and returns the BMI calculated based on jim's weight and height
	- Return value of an *accessor method* must be stored in a variable.
- e.g., double jimBMI = jim.getBMI() **37 of 90**

### **The this Reference (2)**

● In the *method* definition, each *attribute* has an *implicit* this which refers to the *context object* in a call to that method.

```
public class Point {
 private double x;
 private double y;
 public Point(double newX, double newY) {
  this.x = newX:
  this.y = newY;
 }
 public void moveUp(double units) {
  this.y = this.y + units;
 }
}
```
● Each time when the *class* definition is used to create a new Point *object*, the this reference is substituted by the name of the new object.

### **The this Reference (1)**

● Each *class* may be instantiated to multiple *objects* at runtime.

```
public class Point {
 private double x; private double y;
 public void moveUp(double units) { y += units; }
}
```
• Each time when we call a method of some class, using the dot notation, there is a specific *target*/*context* object.

```
1 \vertPoint p1 = new Point (2, 3);
2 Point p2 = new Point(4, 6);3 p1.moveUp(3.5);
4 p2.moveUp(4.7);
```
- p1 and p2 are called the *call targets* or *context objects* .
- **Lines 3 and 4** apply the same definition of the moveUp method.
- $\circ$  But how does Java distinguish the change to  $p1.$  y versus the change to  $p2. y?$

### **The this Reference (3)**

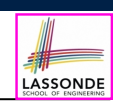

LASSONDE

• After we create  $p1$  as an instance of Point

*Point*  $p1 = new Point(2, 3);$ 

• When invoking  $p1$ . moveUp(3.5), a version of moveUp that is specific to  $p1$  will be used:

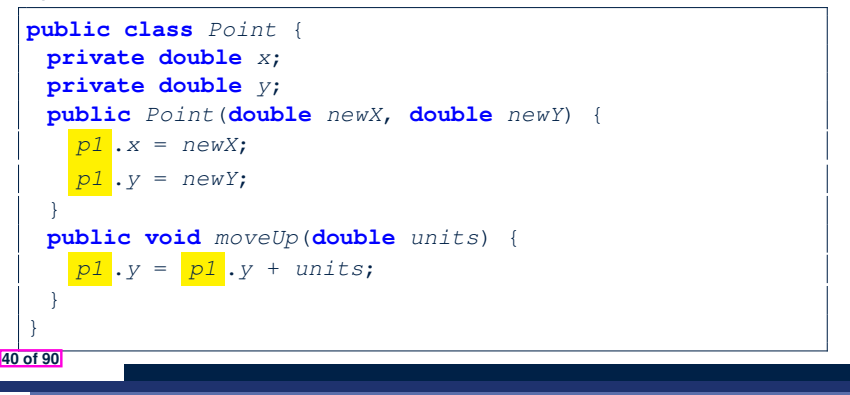

**38 of 90**

### **The this Reference (4)**

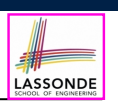

• After we create  $p2$  as an instance of Point

*Point*  $p2 = new Point(4, 6);$ 

• When invoking  $p2$ . moveUp(4.7), a version of moveUp that is specific to p2 will be used:

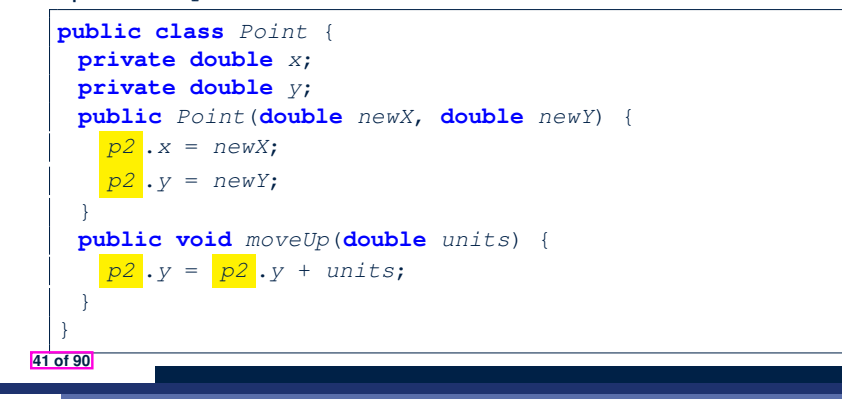

### **The this Reference (6.1): Common Error**

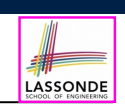

LASSONDE

The following code fragment compiles but is problematic:

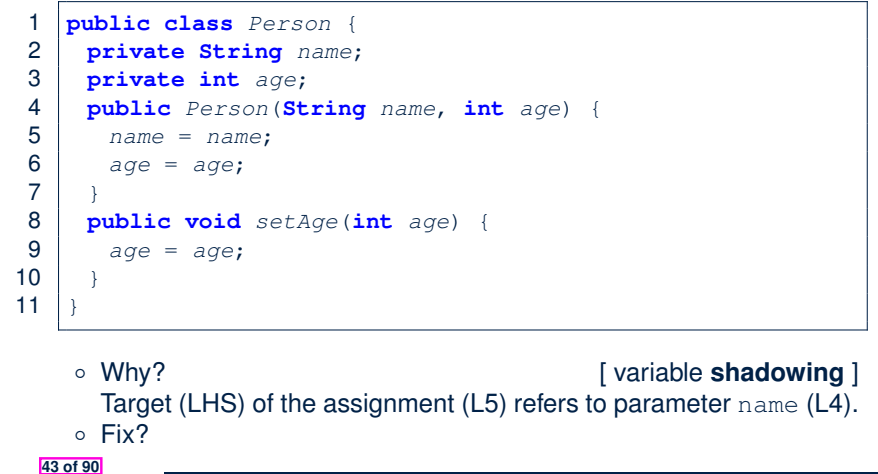

### **The this Reference (5)**

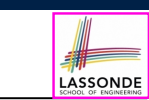

The this reference can be used to *disambiguate* when the names of *input parameters* clash with the names of *class attributes*.

```
public class Point {
  private double x;
  private double y;
  public Point(double x, double y) {
    this.x = x;
    this.y = y;
   }
   public void setX(double x) {
    this.x = x;
   }
   public void setY(double y) {
    this.y = y;
   }
 } 42 of 90
```
**The this Reference (6.2): Common Error**

Always remember to use this when *input parameter* names clash with *class attribute* names.

```
public class Person {
 private String name;
 private int age;
public Person(String name, int age) {
  this.name = name;
  this.age = age;
 }
 public void setAge(int age) {
  this.age = age;
 }
}
```
### **OOP: Mutator Methods**

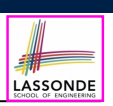

LASSONDE

- These methods *change* values of attributes.
- We call such methods *mutators* (with void return type).

```
public class Person {
 public void gainWeight(double units) {
  this.weight = this.weight + units;
 }
}
```
### **public class** *Point* {

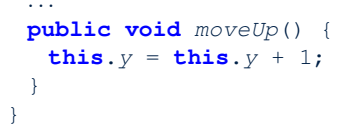

#### **45 of 90**

### **OOP: Accessor Methods**

- These methods *return* the result of computation based on attribute values.
- We call such methods *accessors* (with non-void return type).

```
public class Person {
 public double getBMI() {
  double bmi = this.height / (this.weight * this.weight);
  return bmi;
 } }
```

```
public class Point {
   ...
   public double getDistanceFromOrigin() {
    double dist =
         Math.sqrt(this.x * this.x + this.y * this.y);
    return dist;
   } }
46 of 90
```
### **OOP: Method Calls**

 $\vert$  *Point p1* = **new**  $\frac{\text{Point}}{\text{Point}}(3, 4)$ ;  $\int$  *Point*  $p2 =$  **new**  $\int$  *Point*  $(-4, -3)$ ; *System*.*out*.*println*(*p1*. *getDistanceFromOrigin()* ); *System*.*out*.*println*(*p2*. *getDistanceFromOrigin()* ); *p1*. *moveUp(1)* ; *p2*. *moveUp(1)* ; *System*.*out*.*println*(*p1*. *getDistanceFromOrigin()* ); *System*.*out*.*println*(*p2*. *getDistanceFromOrigin()* ); ● **Lines 1 and 2** create two different instances of Point

LASSONDE

- **Lines 3 and 4:** invoking the same accessor method on two different instances returns *distinct* values
- **Lines 5 and 6:** invoking the same mutator method on two different instances results in *independent* changes
- **Lines 3 and 7:** invoking the same accessor method on the same instance may return distinct values. why? *may* return *distinct* values, why?
	- See the lecture recording on tracing the above program *here*.

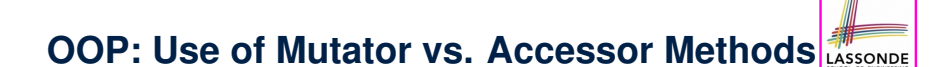

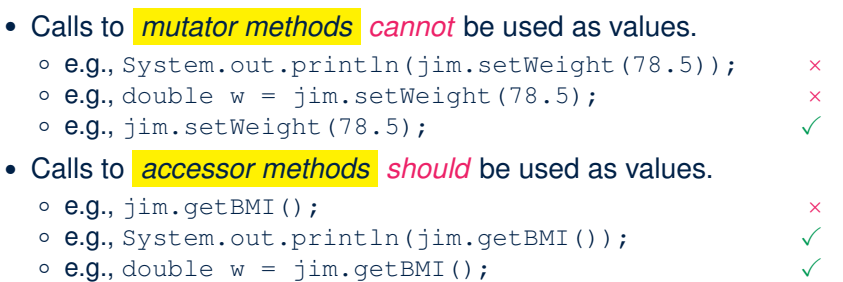

### **OOP: Method Parameters**

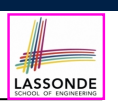

● **Principle 1:** A *constructor* needs an *input parameter* for every attribute that you wish to initialize.

e.g., Person(double w, double h) vs. Person(String fName, String lName)

● **Principle 2:** A *mutator* method needs an *input parameter* for every attribute that you wish to modify.

e.g., In Point, void moveToXAxis() vs. void moveUpBy(double unit)

● **Principle 3:** An *accessor method* needs *input parameters* if the attributes alone are not sufficient for the intended computation to complete.

e.g., In Point, double getDistFromOrigin() vs. double getDistFrom(Point other)

**49 of 90**

### **OOP: Reference Aliasing (2.1)**

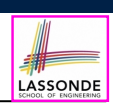

**LASSONDE** 

**Problem:** Consider assignments to *primitive* variables:

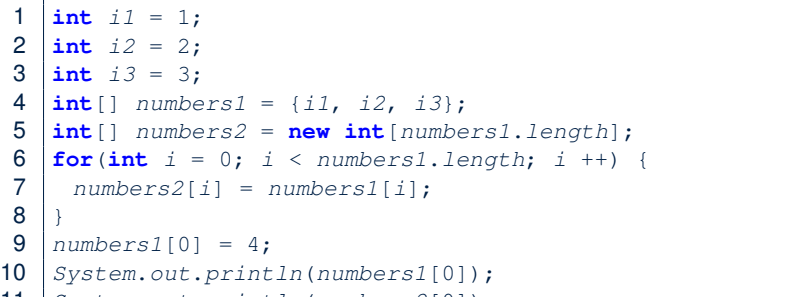

11 *System*.*out*.*println*(*numbers2*[0]);

#### **51 of 90**

### **OOP: Reference Aliasing (1)**

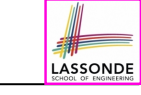

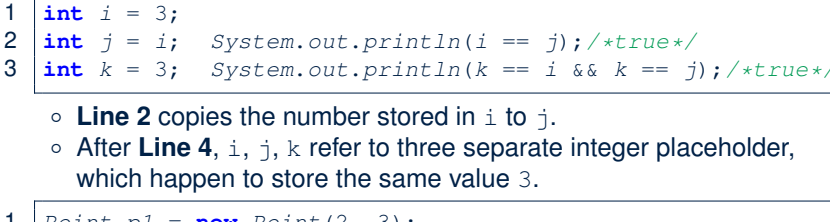

```
1 point\ p1 = new\ Point(2, 3);2 \vert Point p2 = p1; System.out.println(p1 == p2);/*true*/
3 \text{Point } p3 = \text{new Point}(2, 3);4 Systme.out.println(p3 == pl || p3 == p2);/*false*/<br>5 Systme out println(p3 \times == pl \times k k, p3 \times == pl \times l):/
5 Systme.out.println(p3 \cdot x == p1 \cdot x & p3 \cdot y == p1 \cdot y);/*true*/<br>6 Systme out println(p3 \cdot x == p2 \times x & p3 \cdot y == p2 \cdot y);/*true*/
    Systme.out.println(p3.x == p2.x & & p3.y == p2.y);/*true*/
```
- **Line 2** copies the *address* stored in p1 to p2.
- Both p1 and p2 refer to the same object in memory!
- p3, whose *contents* are same as p1 and p2, refer to a different object in memory.

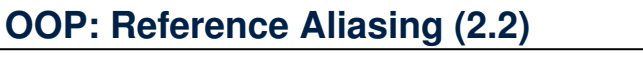

**Exercise:** Consider assignments to *reference* variables:

- 1 *Person alan* = **new** *Person*("Alan");
- 2 *Person mark* = **new** *Person*("Mark");
- 3 *Person tom* = **new** *Person*("Tom");
- 4 *Person jim* = **new** *Person*("Jim");
- 5 *Person*[] *persons1* = {*alan*, *mark*, *tom*};
- 6 *Person*[] *persons2* = **new** *Person*[*persons1*.*length*];
- 7  $\textbf{for}( \textbf{int} \ \ i = 0; \ \ i < \text{personal.length}; \ \ i ++1)$
- 8 *persons2*[*i*] = *persons1*[*i*]; }
- 9 *persons1*[0].*setAge*(70);
- 10 *System*.*out*.*println*(*jim*.*getAge*());
- 11 *System*.*out*.*println*(*alan*.*getAge*());
- 12 *System*.*out*.*println*(*persons2*[0].*getAge*());
- 13 *persons1*[0] = *jim*;

**52 of 90**

- 14 *persons1*[0].*setAge*(75);
- 15 *System*.*out*.*println*(*jim*.*getAge*());
- 16 *System*.*out*.*println*(*alan*.*getAge*());
- 17 *System*.*out*.*println*(*persons2*[0].*getAge*());

#### See the lecture recording on tracing the above program *here*.

### **Java Data Types (3.1)**

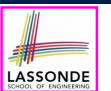

• An *attribute* may store the reference to another object.

**public class** *Person* { **private Person** *spouse*; }

• Methods may take as *parameters* references to other objects.

```
public class Person {
 public void marry(Person other) { ... } }
```
● *Return values* from methods may be references to objects.

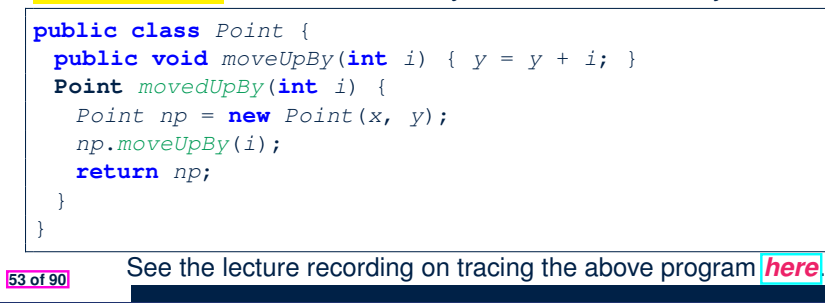

### **Java Data Types (3.2.2)**

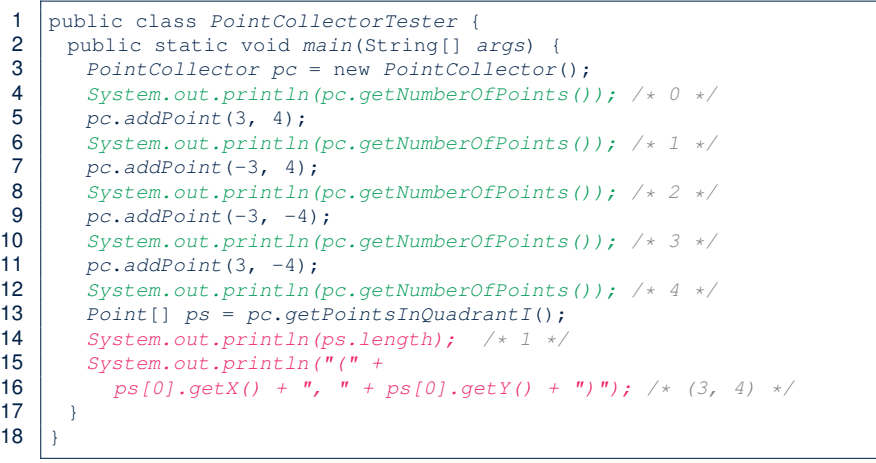

#### See the lecture recording on tracing the above program *here*.

**55 of 90**

LASSONDE

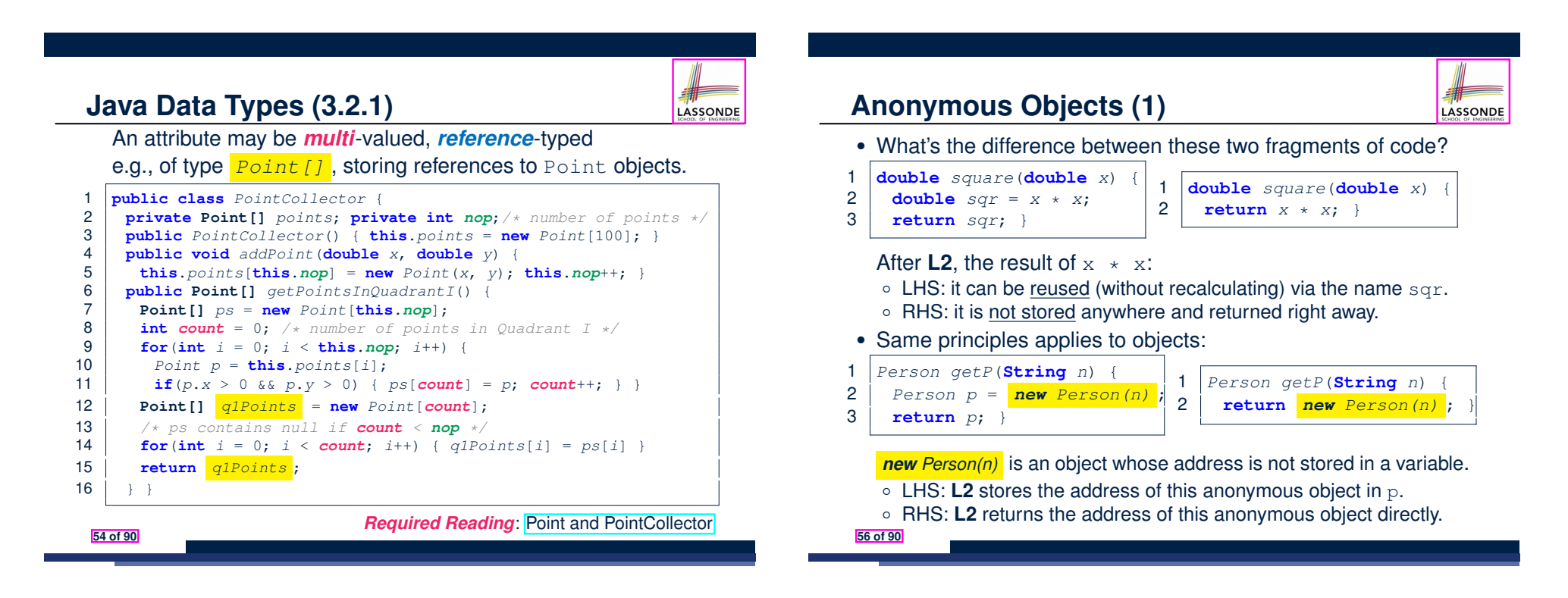

### **Anonymous Objects (2.1)**

LASSONDE

Anonymous objects can also be used as *assignment sources* or *argument values*:

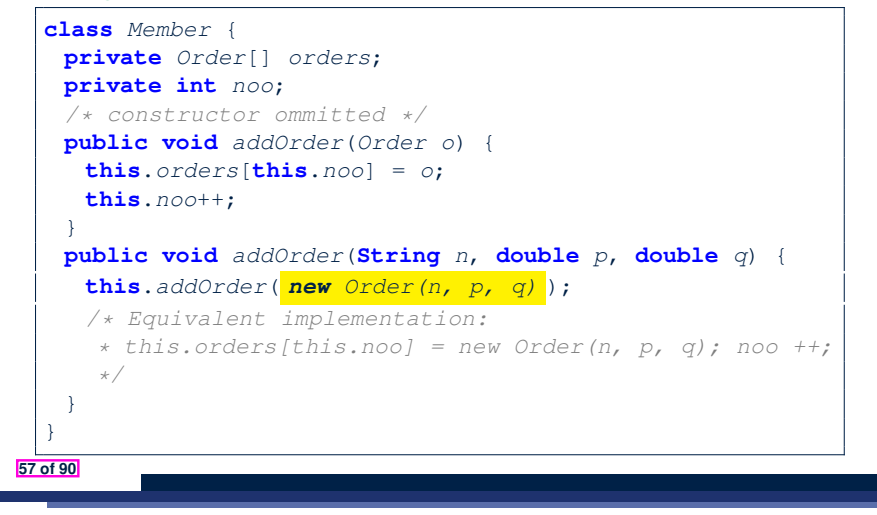

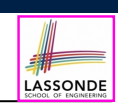

LASSONDE

#### Consider the Person class

**public class** *Person* { **private String** *name*; **private** *Person spouse*; **public** *Person*(**String** *name*) { **this**.*name* = *name*; } }

How do you implement a mutator method marry which marries the current Person object to an input Person object?

#### **59 of 90**

**Anonymous Objects (2.2)**

**58 of 90**

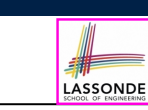

One more example on using anonymous objects:

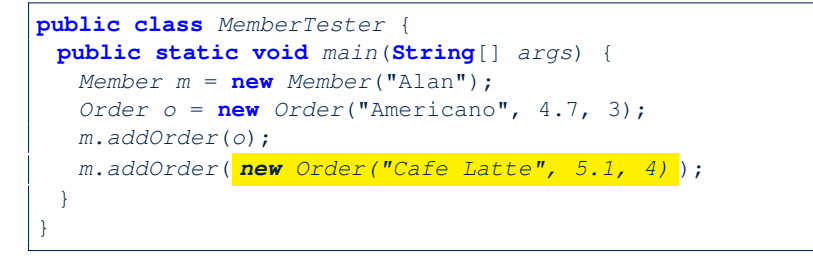

### **The this Reference (7.2): Exercise**

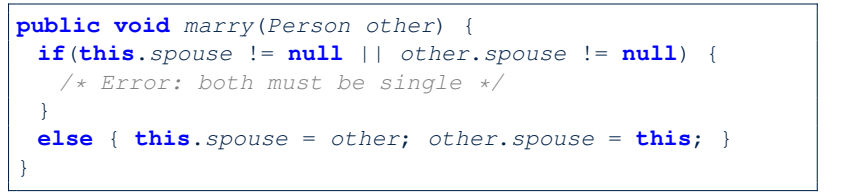

When we call jim.marry (elsa): this is substituted by the *context object* jim, and other by the *argument* elsa.

```
public void <i>marry</i> (Person <i>other</i> <i>elasa</i>) {...
   jim.spouse = elsa;
   elsa.spouse = jim;
 ...
}
```
### **OOP: The Dot Notation (2)**

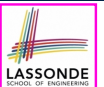

- LHS of dot *can be more complicated than a variable* :
	- It can be a *path* that brings you to an object

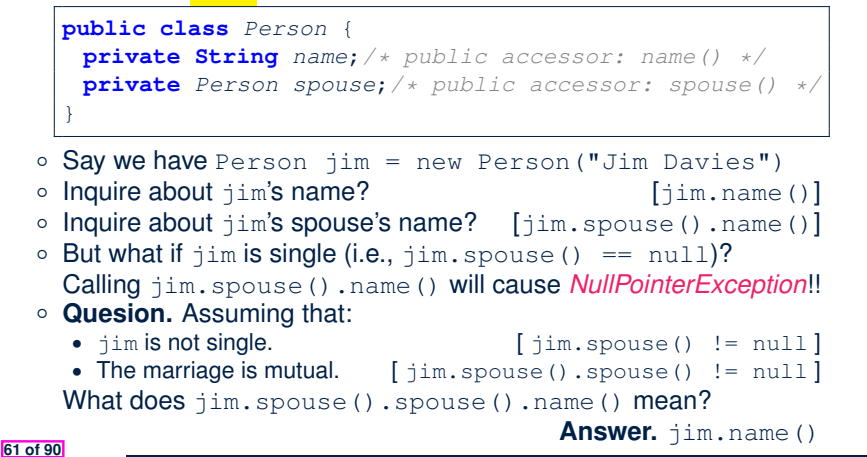

### **OOP: Helper (Accessor) Methods (2.1)**

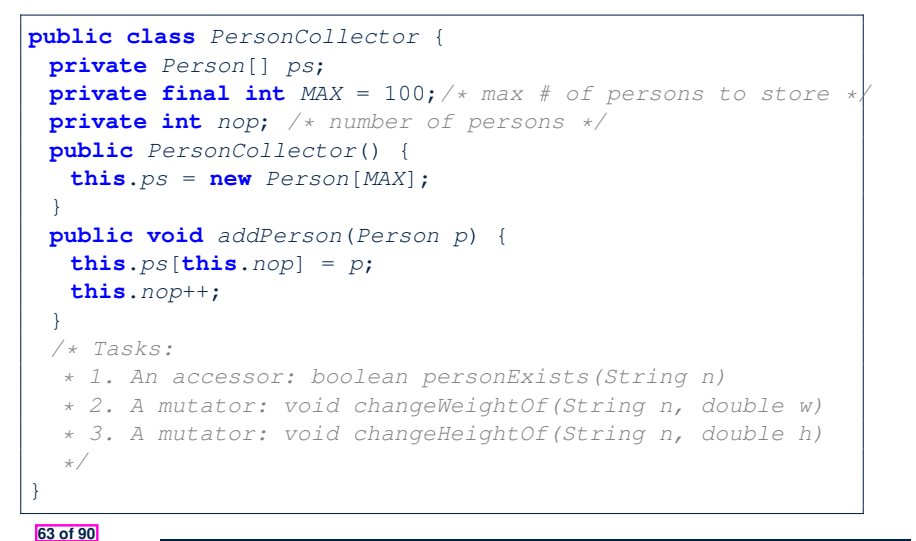

LASSONDE

LASSONDE

### **OOP: Helper Methods (1)**

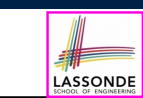

}

**64 of 90**

- After you complete and test your program, feeling confident that it is *correct*, you may find that there are lots of *repetitions*.
- When similar fragments of code appear in your program, we say that your code "*smells*"!
- We may eliminate *repetitions* of your code by:
	- *Factoring out* recurring code fragments into a new method.
	- This new method is called a *helper method* :
		- You can replace every occurrence of the recurring code fragment by a *call* to this helper method, with appropriate argument values.
		- That is, we **reuse** the body implementation, rather than repeating it over and over again, of this helper method via calls to it.
- This process is called *refactoring* of your code:

Modify the code structure **without** compromising *correctness*. See the lecture recording on helper methods *here*.

### **OOP: Helper (Accessor) Methods (2.2.1)**

```
public class PersonCollector {
 /* ps, MAX, nop, PersonCollector(), addPerson */
 public boolean personExists(String n) {
   boolean found = false;
   for(\text{int} i = 0; i \leq nop; i +1) {
    if(ps[i].getName().equals(n)) { found = true;}}
   return found;
 }
 public void changeWeightOf(String n, double w) {
   for(\text{int} i = 0; i < \text{nop}; i +1) {
     \textbf{if}(ps[i], qetName() .equals(n)) { ps[i].setWeight(w); }}
 public void changeHeightOf(String n, double h) {
   for(\text{int} i = 0; i < nop; i +1) {
    \textbf{if}(ps[i], qetName() \textbf{.equals}(n)) \{ ps[i].setHeight(h); \}}
```
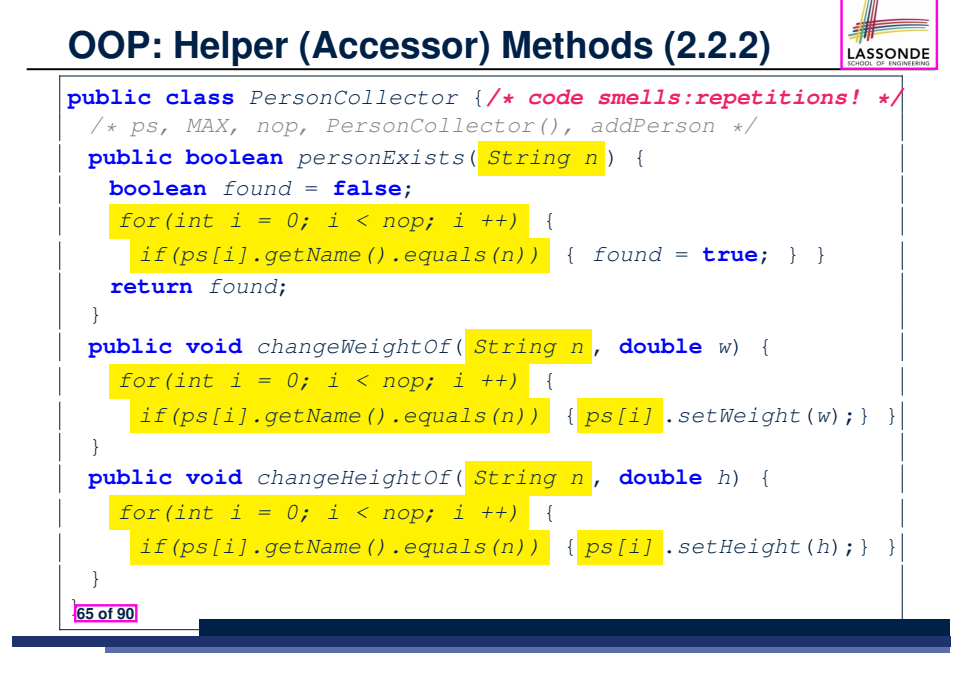

### **OOP: Helper (Accessor) Methods (3.1)**

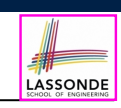

LASSONDE

#### **Problems:**

- A Point class with  $x$  and  $y$  coordinate values.
- Accessor double *getDistanceFromOrigin*().

p.getDistanceFromOrigin() returns the distance between  $p$  and  $(0, 0)$ .

- Accessor double *getDistancesTo*(Point p1, Point p2). p.getDistancesTo(p1, p2) returns the sum of distances between  $p$  and  $p1$ , and between  $p$  and  $p2$ .
- Accessor double *getTriDistances*(Point p1, Point p2). p.getDistancesTo(p1, p2) returns the sum of distances between  $p$  and  $p1$ , between  $p$  and  $p2$ , and between  $p1$  and  $p2$ .

#### **67 of 90**

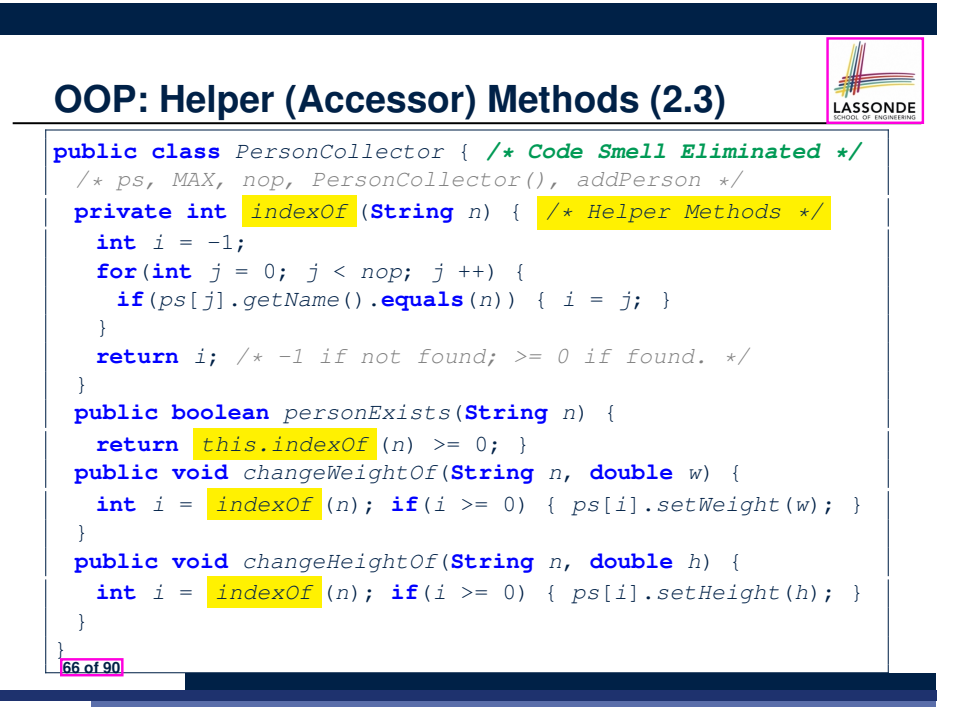

### **OOP: Helper (Accessor) Methods (3.2)**

**class** *Point* { */\* code smells:repetitions! \*/*

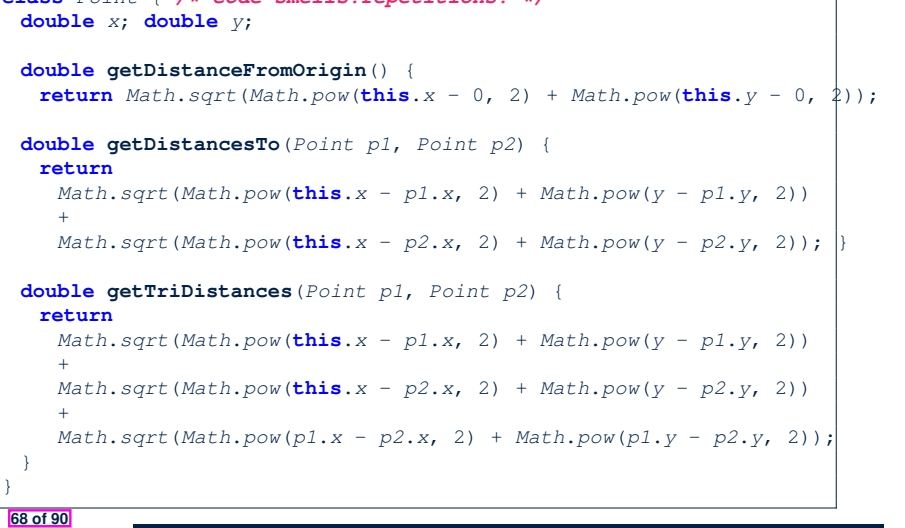

### **OOP: Helper (Accessor) Methods (3.3)**

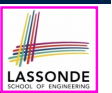

LASSONDE

• The code pattern

*Math*.*sqrt*(*Math*.*pow*(*...* - *...*, 2) + *Math*.*pow*(*...* - *...*, 2))

is written down explicitly every time we need to use it.

• Create a *helper method* out of it, with the right *parameter* and *return* types:

```
double getDistanceFrom(double otherX, double otherY) {
   return Math.sqrt(
     Math.pow(ohterX - this.x, 2)
     +
     Math.pow(otherY - <b>this</b>.<i>y</i>, 2));}
```
#### **69 of 90**

### **OOP: Helper (Mutator) Methods (4.1)**

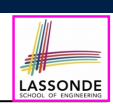

LASSONDE

#### **public class** *Student* { **private String** *name*; **private double** *balance*; **public** *Student*(**String** *n*, **double** *b*) { *name* = *n*; *balance* = *b*; } */\* Tasks: \* 1. A mutator void receiveScholarship(double val) \* 2. A mutator void payLibraryOverdue(double val) \* 3. A mutator void payCafeCoupons(double val) \* 4. A mutator void transfer(Student other, double val) \*/* }

#### **71 of 90**

**OOP: Helper (Accessor) Methods (3.4)**

```
public class Point { /* Code Smell Eliminated */
private double x; private double y;
 double getDistanceFrom(double otherX, double otherY) {
  return Math.sqrt(Math.pow(ohterX - this.x, 2) +
         Math.pow(otherY - this.y, 2));
 }
 double getDistanceFromOrigin() {
  return this.getDistanceFrom(0, 0);
 }
 double getDistancesTo(Point p1, Point p2) {
  return this.getDistanceFrom(p1.x, p1.y) +
         this.getDistanceFrom(p2.x, p2.y);
 }
 double getTriDistances(Point p1, Point p2) {
  return this.getDistanceFrom(p1.x, p1.y) +
         this.getDistanceFrom(p2.x, p2.y) +
         p1.getDistanceFrom(p2.x, p2.y)
 }
}
```
### **OOP: Helper (Mutator) Methods (4.2.1)**

#### **public class** *Student* { */\* name, balance, Student(String n, double b) \*/* **public void** *receiveScholarship*(**double** *val*) { *balance* = *balance* + *val*; }

**public void** *payLibraryOverdue*(**double** *val*) { *balance* = *balance* - *val*;

} **public void** *payCafeCoupons*(**double** *val*) { *balance* = *balance* - *val*;

} **public void** *transfer*(*Student other*, **double** *val*) { *balance* = *balance* - *val*; *other*.*balance* = *other*.*balance* + *val*;

```
72 of 90
```
} }

### **OOP: Helper (Mutator) Methods (4.2.2)**

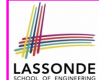

LASSONDE

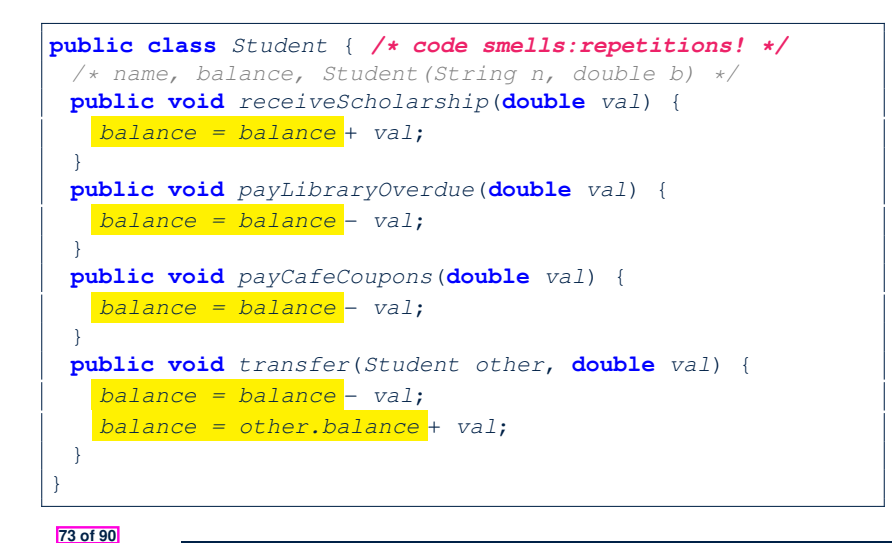

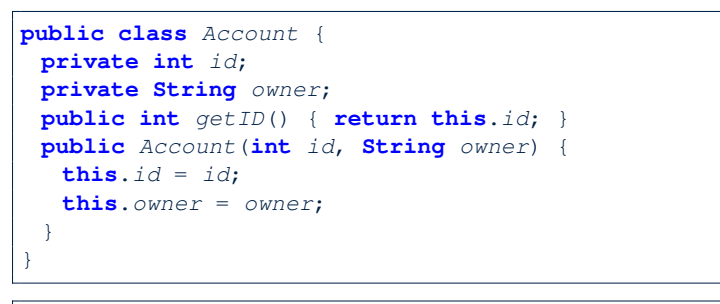

LASSONDE

#### **class** *AccountTester* {

}

 $Account \ acc1 = new \ Account(1, "Jim");$ *Account acc2* = **new** *Account*(2, "Jeremy"); *System*.*out*.*println*(*acc1*.*getID*() != *acc2*.*getID*());

But, managing the unique id's *manually* is *error-prone* ! **75 of 90**

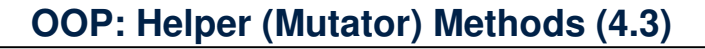

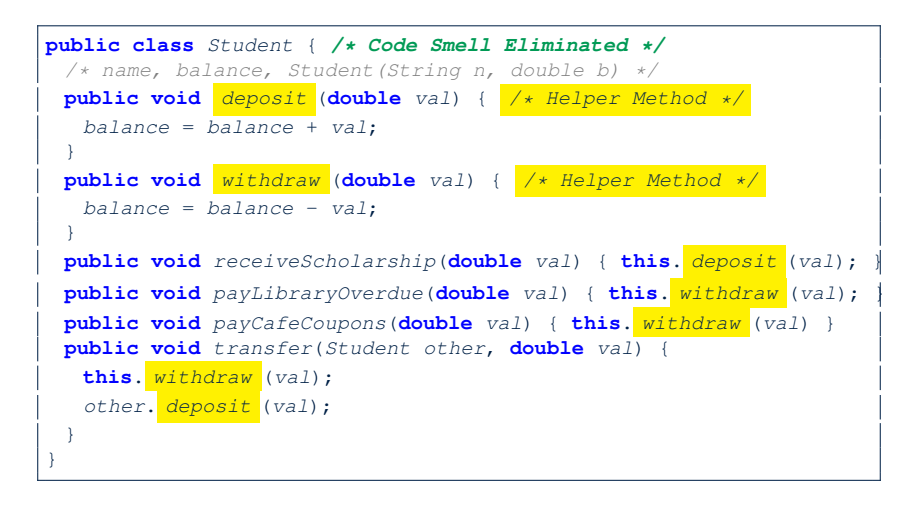

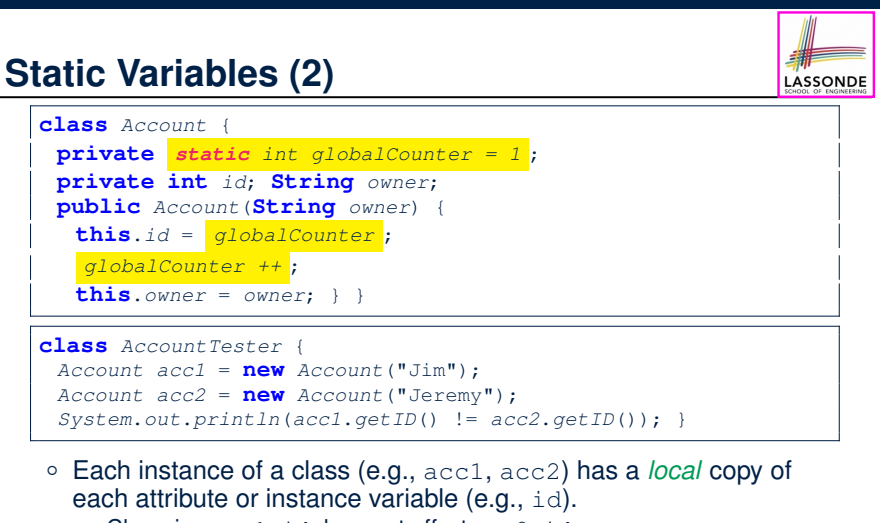

- Changing acc1.id does not affect acc2.id.
- A *static* variable (e.g., globalCounter) belongs to the class.
	- All instances of the class share a *single* copy of the *static* variable.
- Change to qlobalCounter via acc1 is also visible to acc2.

### **Static Variables (3)**

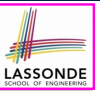

LASSONDE

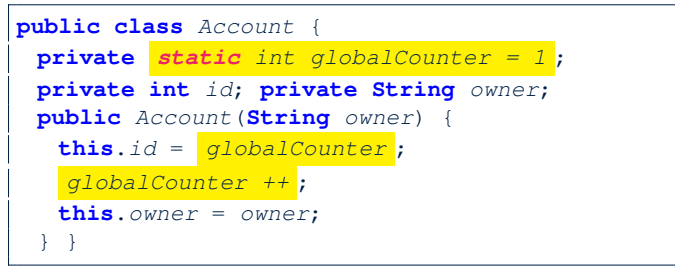

- *Static* variable globalCounter is not instance-specific like *instance* variable (i.e., attribute) id is.
- To access a *static* variable:
	- *No* context object is needed.
	- o Use of the class name suffices, e.g., Account.globalCounter.
- Each time Account's constructor is called to create a new instance, the increment effect is *visible to all existing objects* of Account. **77 of 90**

### **Static Variables (4.2): Common Error**

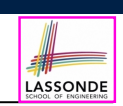

LASSONDE

- Attribute numberOfAccounts should **not** be declared as static as its value should be specific to the client object.
- If it were declared as static, then every time the addAccount method is called, although on different objects, the increment effect of numberOfAccounts will be visible to all Client objects.
- Here is the correct version:

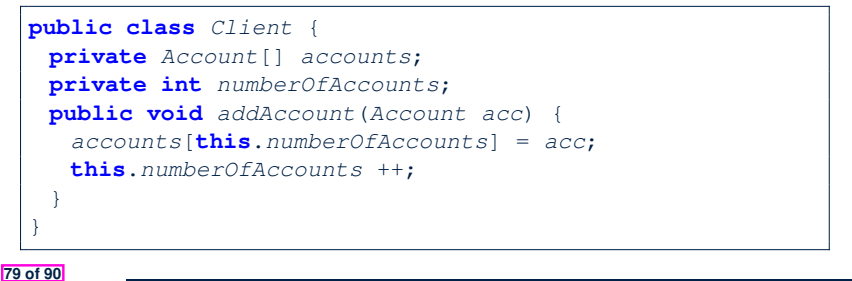

**Static Variables (4.1): Common Error**

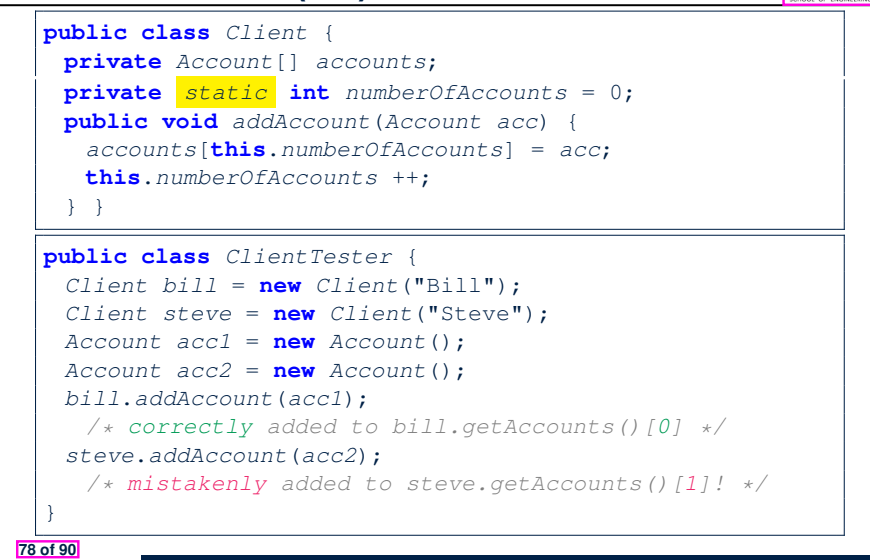

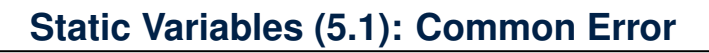

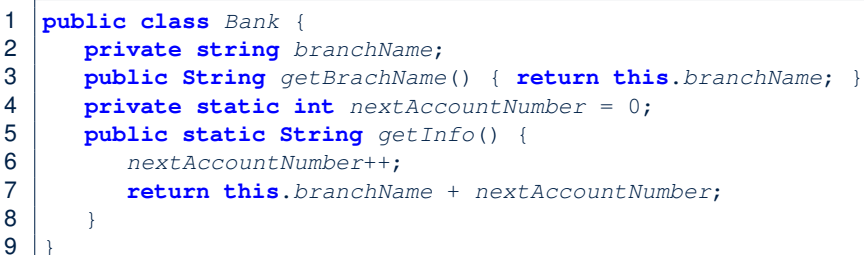

- *Non-static method cannot be referenced from a static context*
- Line 4 declares that we **can** call the method get Info without instantiating an object of the class Bank.
- However, in **Line 7**, the *static* method references a *non-static* attribute, for which we *must* instantiate a Bank object.

### **Static Variables (5.2): Common Error**

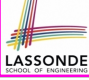

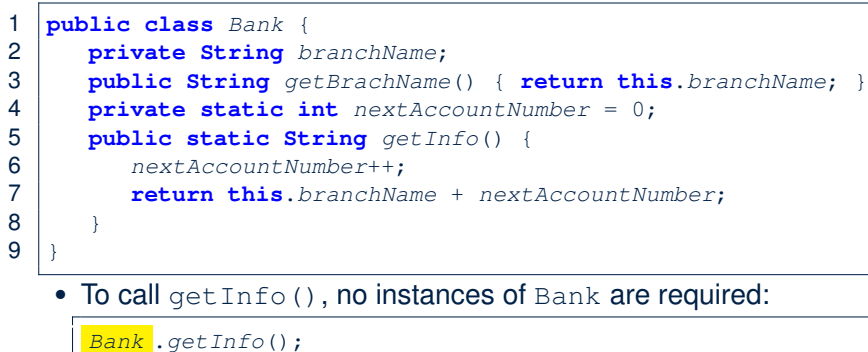

● *Contradictorily*, to access branchName, a *context object* is required:

*Bank b* = **new** *Bank*(); *b*.*setBranch*("Songdo IBK"); *System*.*out*.*println*( *b* .*getBranchName*());

**81 of 90**

### **Index (1)**

**Required: Review Tutorials on OOP in Java Optional: Tutorial Videos to Help You Review Required: Written Notes to Review Learning Outcomes Separation of Concerns: App/Tester vs. Model Object Orientation: Observe, Model, and Execute Object-Oriented Programming (OOP) OO Thinking: Templates vs. Instances (1.1) OO Thinking: Templates vs. Instances (1.2) OO Thinking: Templates vs. Instances (2.1) 83 of 90**

LASSONDE

LASSONDE

**Static Variables (5.3): Common Error**

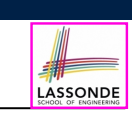

There are two possible ways to fix:

- **1.** Remove all uses of *non-static* variables (i.e., branchName) in the *static* method (i.e., useAccountNumber).
- **2.** Declare branchName as a *static* variable.
	- This does not make sense.
	- ∵ branchName should be a value specific to each Bank instance.

**Index (2)**

- **OO Thinking: Templates vs. Instances (2.2)**
- **OOP: Classes** ≈ **Templates**
- **Java Data Types (1)**
- **Java Data Types (2)**
- **OOP: Methods (1.1)**
- **OOP: Methods (1.2)**
- **OOP: Methods (2)**
- **OOP: Methods (3)**
- **OOP: Class Constructors (1.1)**
- **OOP: Class Constructors (1.2)**
- **OOP: Class Constructors (2.1)**

### **Index (3)**

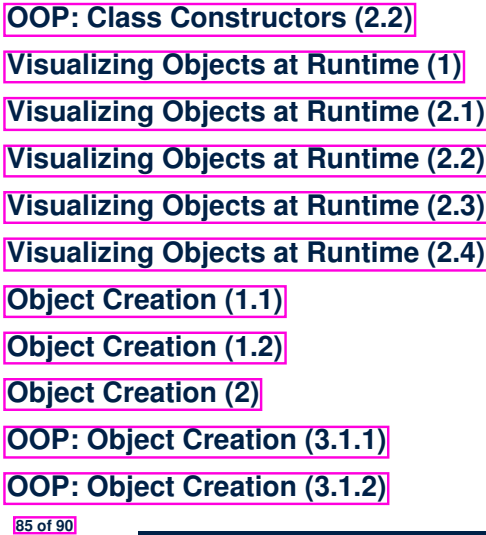

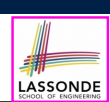

### **Index (5)**

**OOP: Mutator Methods**

**OOP: Accessor Methods**

**OOP: Method Calls**

- **OOP: Use of Mutator vs. Accessor Methods**
- **OOP: Method Parameters**
- **OOP: Reference Aliasing (1)**
- **OOP: Reference Aliasing (2.1)**
- **OOP: Reference Aliasing (2.2)**
- **Java Data Types (3.1)**
- **Java Data Types (3.2.1)**

**Java Data Types (3.2.2)**

**87 of 90**

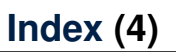

**OOP: Object Creation (3.2.1)**

**OOP: Object Creation (3.2.2)**

**OOP: Object Creation (4)**

**OOP: The Dot Notation (1)**

- **The this Reference (1)**
- **The this Reference (2)**
- **The this Reference (3)**

**The this Reference (4)**

**The this Reference (5)**

**86 of 90**

**The this Reference (6.1): Common Error**

**The this Reference (6.2): Common Error**

# LASSONDE

- **Index (6)**
- **Anonymous Objects (1)**
- **Anonymous Objects (2.1)**
- **Anonymous Objects (2.2)**
- **The this Reference (7.1): Exercise**
- **The this Reference (7.2): Exercise**
- **OOP: The Dot Notation (2)**
- **OOP: Helper Methods (1)**
- **OOP: Helper (Accessor) Methods (2.1)**
- **OOP: Helper (Accessor) Methods (2.2.1)**
- **OOP: Helper (Accessor) Methods (2.2.2)**
- **OOP: Helper (Accessor) Methods (2.3)**

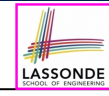

LASSONDE

### **Index (7)**

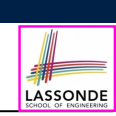

LASSONDE

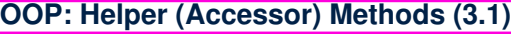

**OOP: Helper (Accessor) Methods (3.2)**

**OOP: Helper (Accessor) Methods (3.3)**

**OOP: Helper (Accessor) Methods (3.4)**

**OOP: Helper (Mutator) Methods (4.1)**

**OOP: Helper (Mutator) Methods (4.2.1)**

**OOP: Helper (Mutator) Methods (4.2.2)**

**OOP: Helper (Mutator) Methods (4.3)**

**Static Variables (1)**

**Static Variables (2)**

**Static Variables (3)**

**89 of 90**

**Index (8)**

**Static Variables (4.1): Common Error**

**Static Variables (4.2): Common Error**

**Static Variables (5.1): Common Error**

**Static Variables (5.2): Common Error**

**Static Variables (5.3): Common Error**